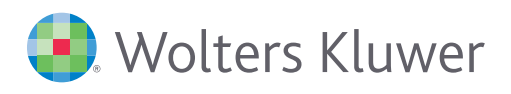

# **ADDISON®**

## ADDISON | **Steuern**

### Effizient und profitabel: einfache Navigation und Bearbeitung

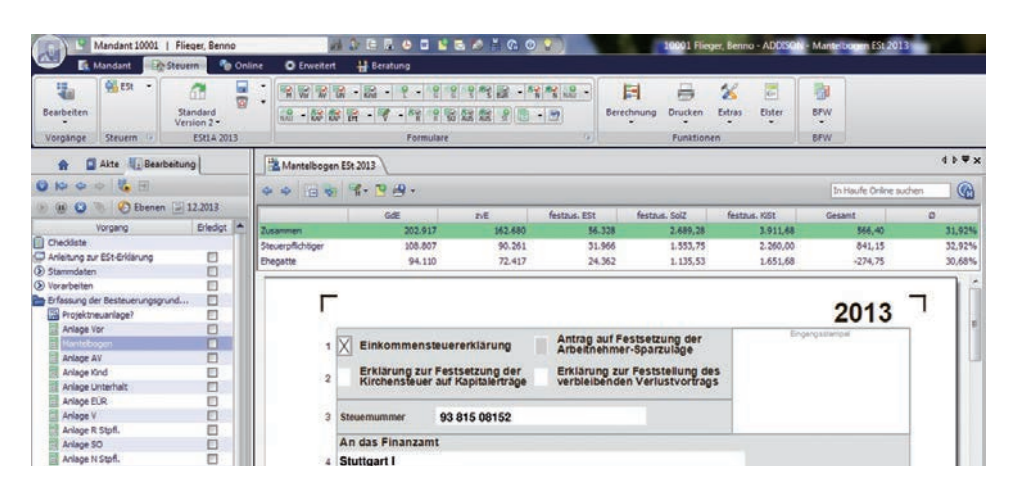

### **Egal ob einfache Einkommensteuererklärung oder komplexe Erbschaftsteuererklärung – die ADDISON Steuern bieten schnelle und einfache Bearbeitung**

Die Vorgangsorientierung bei der Erstellung einer Steuererklärung gewährleistet eine systematische Bearbeitung - bis hin zum "Abhaken" bereits erledigter Arbeitsschritte. Die Navigation zu den Formularen kann auch direkt über den Befehlsbereich erfolgen – jedes Formular ist damit nur einen Klick weit entfernt. Innerhalb der Formulare erfolgt das "Umblättern" per Klick oder Sie nutzen die Funktion "Sprung zum nächsten gefüllten Feld". Die Eingabefelder, die beispielsweise durch den Jahreswechsel vorbelegt oder mit den Daten des Jahresabschlusses gefüllt wurden, sind farblich gekennzeichnet. Während der Erfassung wird die steuerliche Auswirkung sofort berechnet und als Zusatzinformation angezeigt. Mit Hilfe der umfangreichen Auswertungen und der Detailberechnungen sowie der Plausibilitätsprüfungen kann im Mandantengespräch jeder Punkt erläutert werden.

### **Was wäre wenn …?**

Antworten auf die Fragen "Mit welcher steuerlichen Belastung ist zu rechnen, wenn...? Wie viel Steuern habe ich durch … gespart?" können über die Bildung von Alternativen beantwortet werden. Innerhalb einer Alternative steht der ganze Steuerfall offen. Durch den Vergleich von Alternativen wird die steuerliche Auswirkung automatisch ermittelt.

### **ADDISON Steuern**

- Einkommensteuererklärung für beschränkt und unbeschränkt Steuerpflichtige
- Gesonderte Feststellungserklärung
- Gesonderte und einheitliche Feststellungserklärung
- Lohnsteuerermäßigungsantrag
- Gewerbesteuererklärung (mit Zerlegung)
- Körperschaftsteuererklärung für unbeschränkt, unbeschränkt mit anderen Einkunftsarten und beschränkt steuerpflichtige Körperschaften
- Körperschaftsteuerzerlegung
- Organschaftsverwaltung
- Kapitalertragsteuer-Anmeldung und Steuerbescheinigungen
- **Umsatzsteuerjahreserklärung und** Umsatzsteuervoranmeldung
- **Erbschaft- und Schenkungsteuer**erklärung
- **Erklärung zur Feststellung Bedarfswert**
- **Antrag auf Investitionszulage**
- **EXTENDITION** Zusatzformulare im ADDISON Bescheinigungs- und Formularwesen, z. B. Antrag auf NV-Bescheinigung

### **IHR NUTZEN**

- 1. Komplettlösung für alle Steuern
- 2. vorgangsorientiertes Arbeiten durch Vorgangssteuerung
- 3. einfache Bedienung
- 4. bequeme Erfassung direkt im Formular, unterstützt durch Themendialoge
- 5. Anbindung an Jahresabschluss
- 6. Aufstellungen mit Excel oder direkt im Programm über die integrierte Auflistungsfunktion
- 7. ausführliche Berechnungen und Beratungshinweise
- 8. Drucken der Formulare und Auswertungen in einem Arbeitsgang
- 9. ELSTER mit Plausibilitätsprüfung
- 10. automatischer Gebührenvorschlag

sowie erweiterte Funktionen in den neu entwickelten Steuern:

- 11. Notizfunktionen (formularoder feldbezogen)
- 12. Versionierung des Steuerfalls
- 13. Datenquellenauswahl zu Formularfeldern

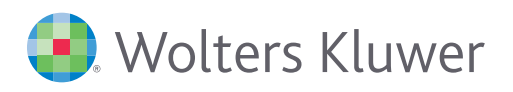

# **ADDISON**

### ADDISON | **Steuern**

### **Die Leistungen im Überblick:**

### **Erfassung**

- vorgangsorientierte Bearbeitung
- einfache Navigation Formularaufruf per Klick
- 1:1 Formularerfassung  $\overline{\phantom{a}}$
- zahlreiche Themendialoge unterstützen die Formulareingabe
- Vorjahresdaten werden vorgetragen
- **Anbindung an ADDISON Jahresabschluss**
- Übernahme Ausschüttungsdaten in die Kapitalertragsteuer-Anmeldung
- farbliche Kennzeichnung der Datenquelle
- Belegerfassung über Auflistungsfunktion
- Verknüpfung mit Excel-Anlagen

#### **Beratung**

- "Was wäre wenn...?"-Szenarien durch Alternativberechnungsmöglichkeiten
- umfangreiche und detaillierte Auswertungen
- Bearbeitungs-Hinweise  $\blacksquare$
- Anleitung zur Steuererklärung (Stollfuß Verlag) Ē.
- **Steuervorausschau**

### **Nur einen Klick …**

… entfernt ist die Wahl der Steuerart, des Veranlagungszeitraums oder des Formulars, das bearbeitet werden soll – dank der übersichtlichen Benutzerführung.

Oder Sie bearbeiten den Fall ganz einfach über einen Vorgang und werden so durch das Programm "geführt".

Sie können auf die bereits bestehenden ADDISON-Standardvorgänge zugreifen oder kanzleieigene Vorgänge einrichten und somit ADDISON auf die Prozesse in Ihrer Kanzlei abstimmen.

### **Keine große Sache.**

Bei der Erfassung der Daten ist es immer wieder erforderlich Belege aufzuaddieren und – um Rückfragen des Finanzamtes zu vermeiden – eine entsprechende Aufstellung mit einzureichen. Solche Aufstellungen können direkt im Programm vorgenommen und gedruckt werden.

Im **professionellen Druckausgabe-Management** für Formulare, Auswertungen und Anlagen zur Steuererklärung werden alle Dokumente übersichtlich angezeigt. Sortierungs- und Auswahlfunktionen stehen für eine schnelle Selektion der gewünschten Dokumente zur Verfügung. Über die rechte Maustaste kann ein Dokument auch einfach ad hoc gedruckt werden. Über Druckprofile können Einstellungen für jede Arbeitssituation hinterlegt werden, z. B. für das Drucken vordefinierter, sortierter Ausgabestapel.

#### **Bearbeitung**

- **Ermittlung Tantiemen**
- Gesellschafterverwaltung
- automatisierte Bearbeitung von Organschaftsmandaten auch mehrstufige Organschaften
- Versionierung von Bearbeitungsständen
- Erklärungsversand über ELSTER
- Jobkette alle gewünschten Auswertungen in einem Arbeitsgang
- Formulardruck DIN A3 / DIN A4

### **Integriert**

- alle Projekte des Mandanten direkt im Zugriff
- schneller Wechsel zwischen den Veranlagungszeiträumen und Steuerarten
- Formulare aus verschiedenen Veranlagungszeiträumen können parallel geöffnet werden
- Gebührenvorschlag
- Bescheidprüfung

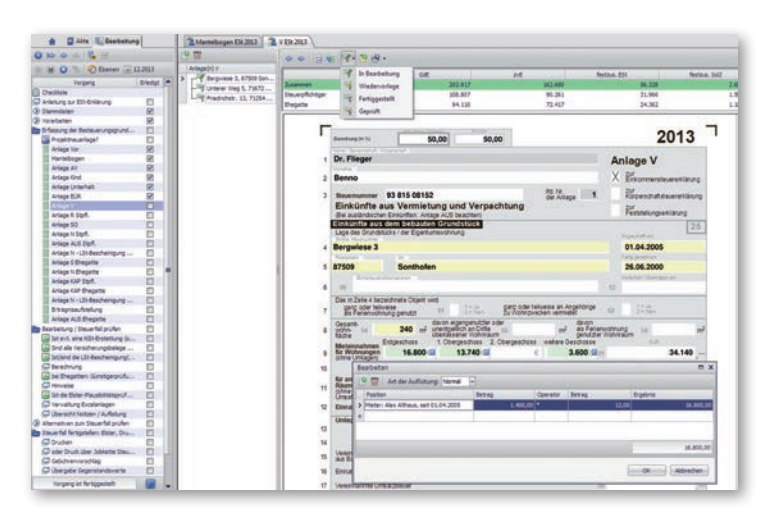

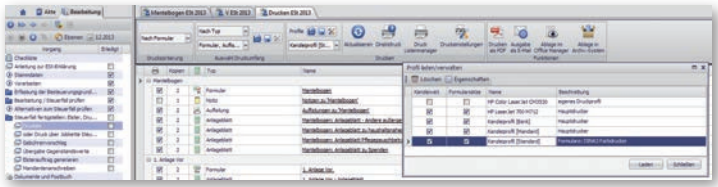

Wolters Kluwer Software und Service GmbH | ADDISON Zentrale | Stuttgarter Straße 35 | 71638 Ludwigsburg +49 (0)7141 914-0 tel | +49 (0)7141 914-92 fax | info@addison.de | www.addison.de